## **SWIM – Access to Care**

## **Search Completed Cases**

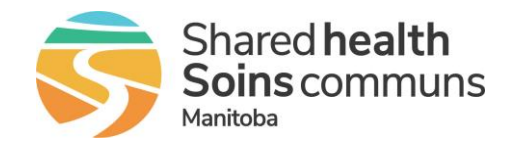

## **Quick Reference Guide**

*How to find the Case Details for a case that was completed or removed from the waitlist. Search results are only viewable, no changes can be made to a case. If documents were attached to a case, they are viewable and printable.*

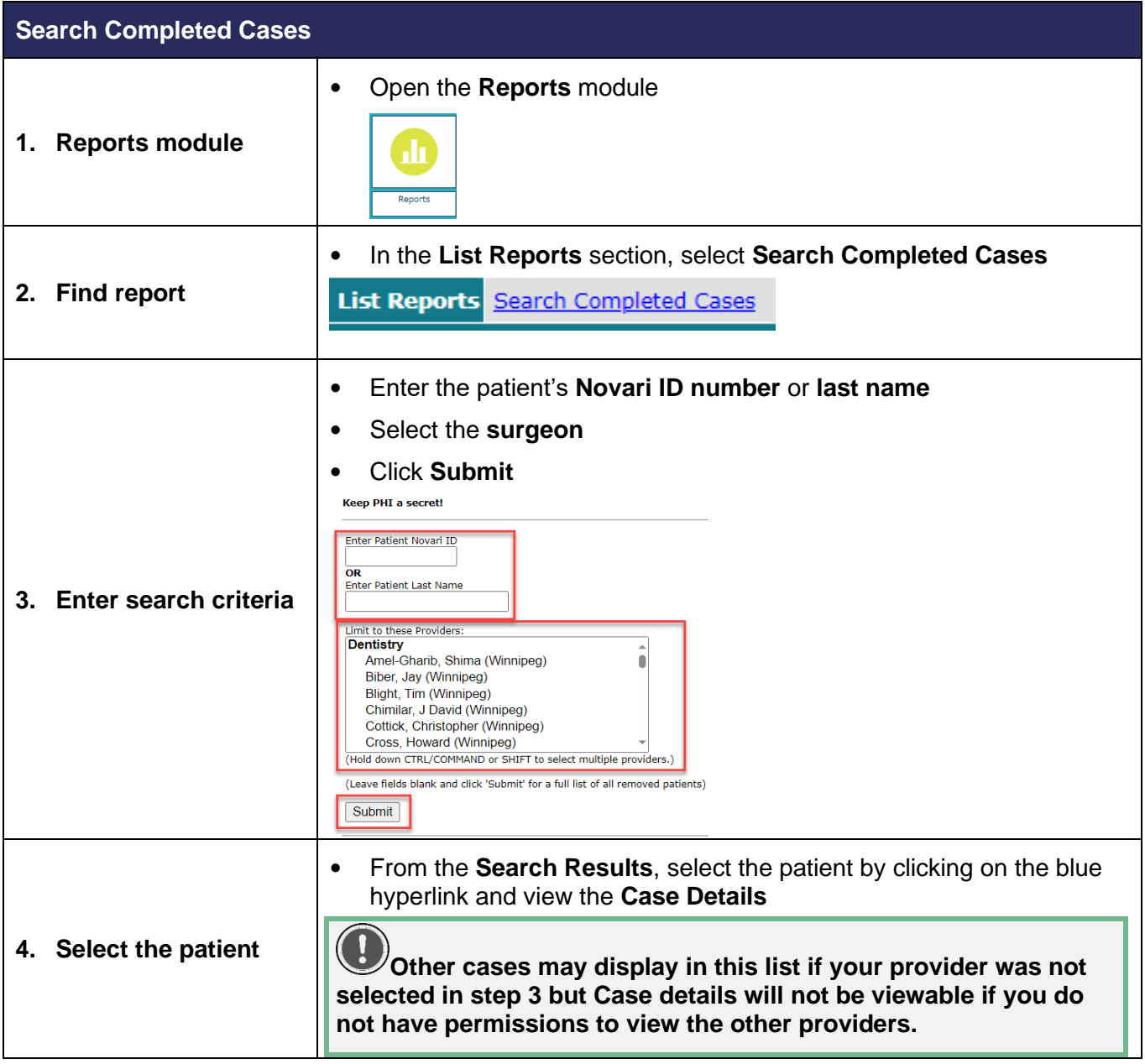